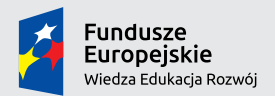

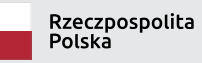

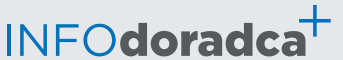

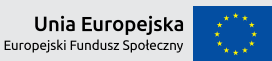

Publikacja współfinansowana ze środków Unii Europejskiej w ramach Europejskiego Funduszu Społecznego

**Rozwijanie, uzupełnianie i aktualizacja informacji o zawodach oraz jej upowszechnianie za pomocą nowoczesnych narzędzi komunikacji – INFODORADCA+**

# INFORMACJA O ZAWODZIE

# Konstruktor rozkładów jazdy (432305)

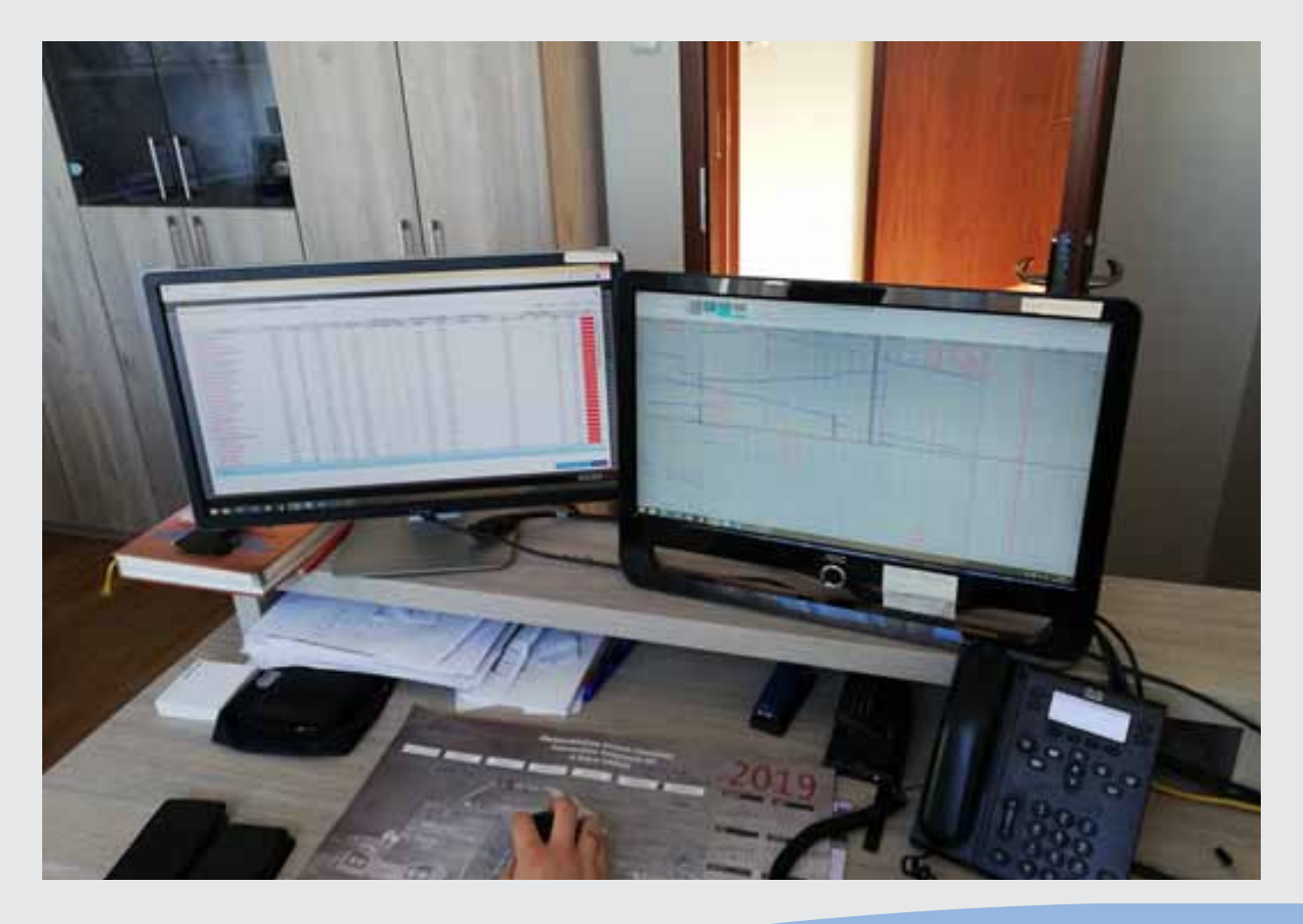

Pracownicy do spraw transportu

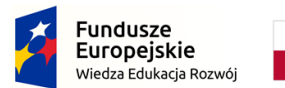

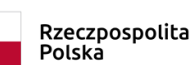

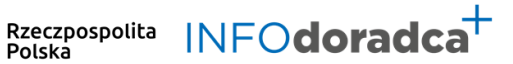

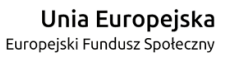

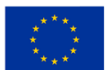

# **Rozwijanie, uzupełnianie i aktualizacja informacji o zawodach oraz jej rozpowszechnianie za pomocą nowoczesnych narzędzi komunikacji – INFODORADCA+**

Projekt jest współfinansowany ze środków Unii Europejskiej w ramach Europejskiego Funduszu Społecznego

# INFORMACJA O ZAWODZIE

# Konstruktor rozkładów jazdy (432305)

Pracownicy do spraw transportu

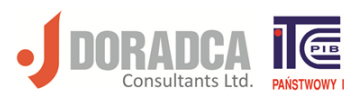

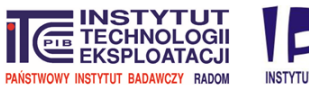

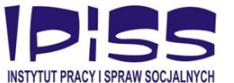

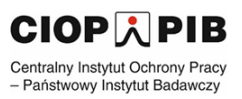

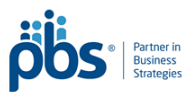

#### **Ministerstwo Rodziny, Pracy i Polityki Społecznej, Departament Rynku Pracy**

Publikacja opracowana w ramach projektu **Rozwijanie, uzupełnianie i aktualizacja informacji o zawodach oraz jej upowszechnianie za pomocą nowoczesnych narzędzi komunikacji – INFODORADCA+**

Program Operacyjny Wiedza Edukacja Rozwój, Oś priorytetowa II Efektywne polityki publiczne dla rynku pracy, gospodarki i edukacji, Działanie 2.4 Modernizacja publicznych i niepublicznych służb zatrudnienia oraz lepsze dostosowanie ich do potrzeb rynku pracy

PROJEKT NR: POWR.02.04.00-00-0060/16-00

#### **Partnerzy projektu INFODORADCA+:**

- DORADCA Consultants Ltd Sp. z o.o., Gdynia
- Instytut Technologii Eksploatacji Państwowy Instytut Badawczy, Radom
- Instytut Pracy i Spraw Socjalnych, Warszawa
- Centralny Instytut Ochrony Pracy Państwowy Instytut Badawczy, Warszawa
- PBS Sp. z o.o., Sopot

#### **INFORMACJA O ZAWODZIE**

#### **Konstruktor rozkładów jazdy (432305)**

© Ministerstwo Rodziny, Pracy i Polityki Społecznej, Departament Rynku Pracy, Warszawa 2018

**Kopiowanie i rozpowszechnianie w całości lub w części dozwolone wyłącznie za podaniem źródła.**

ISBN 978-83-7789-495-8 [466]

Publikacja bezpłatna

Zdjęcie na okładce wykonane przez zespół ekspercki.

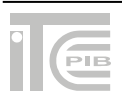

# **SPIS TREŚCI**

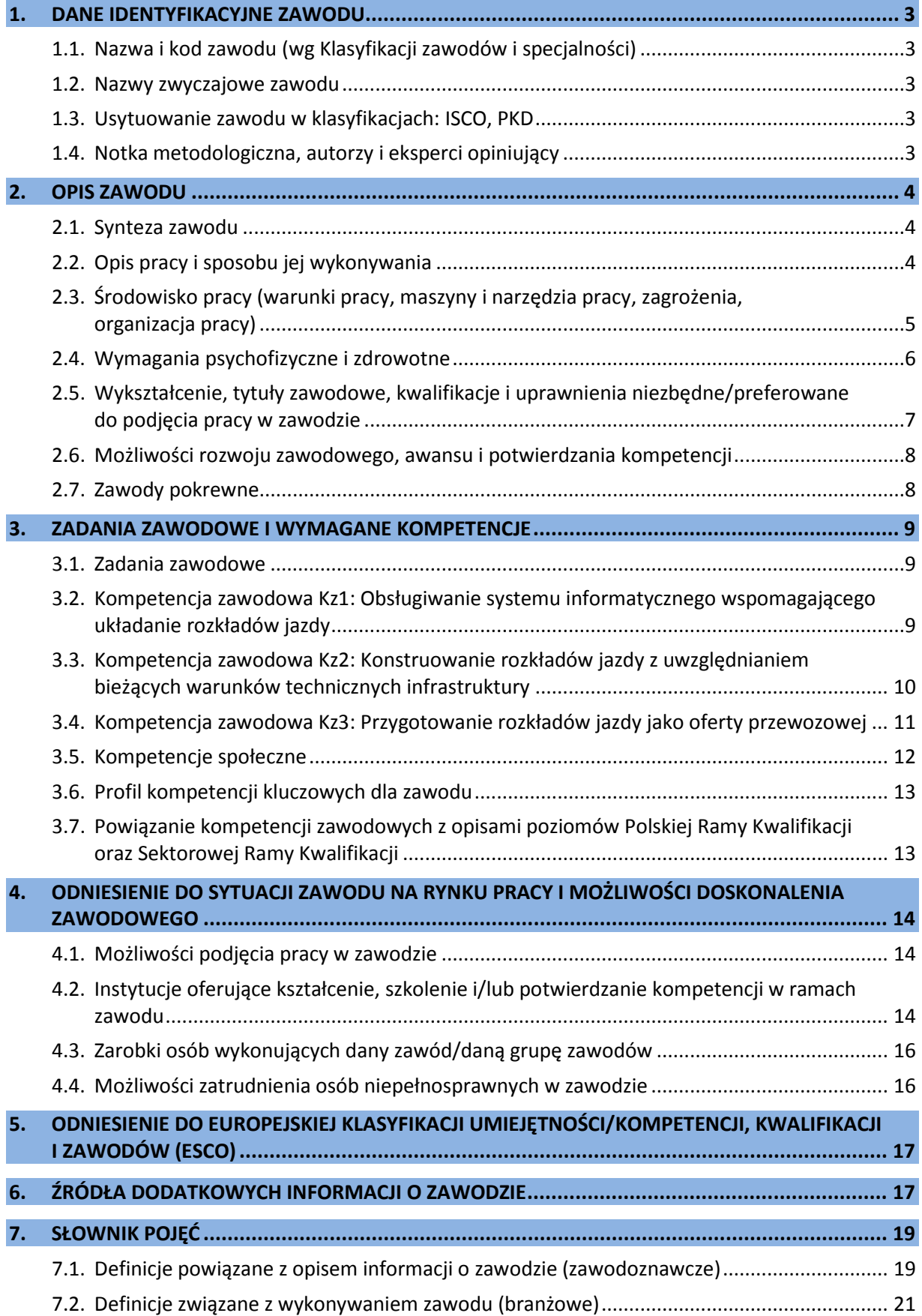

# <span id="page-4-0"></span>**1. DANE IDENTYFIKACYJNE ZAWODU**

#### <span id="page-4-1"></span>**1.1.Nazwa i kod zawodu (wg Klasyfikacji zawodów i specjalności)**

#### <span id="page-4-2"></span>**Konstruktor rozkładów jazdy 432305**

#### **1.2.Nazwy zwyczajowe zawodu**

- Organizator rozkładów jazdy.
- Planista rozkładów jazdy.
- Projektant rozkładów jazdy.
- Rozkładowiec.

#### <span id="page-4-3"></span>**1.3.Usytuowanie zawodu w klasyfikacjach: ISCO, PKD**

W MiędzynarodowymStandardzie Klasyfikacji Zawodów ISCO-08 odpowiada grupie:

• 4323 Transport clerks.

Według Polskiej Klasyfikacji Działalności (PKD 2007):

• Sekcja H – Transport i gospodarka magazynowa.

#### <span id="page-4-4"></span>**1.4.Notka metodologiczna, autorzy i eksperci opiniujący**

#### **Notka metodologiczna**

Opis informacji o zawodzie opracowano na podstawie:

- analizy źródeł (akty prawne, klasyfikacje krajowe, międzynarodowe) oraz źródeł internetowych,
- analizy opisu zawodu zamieszczonego w wyszukiwarce opisów zawodów na Wortalu Publicznych Służb Zatrudnienia,
- badań ankietowych prowadzonych w projekcie INFODORADCA+ w marcu 2019 r.,
- zebranych opinii od recenzentów, członków panelu ewaluacyjnego oraz zespołu ds. walidacji i jakości informacji o zawodach.

#### **Autorzy i eksperci opiniujący**

#### *Zespół Ekspercki:*

- Robert Będziński DORADCA Consultants Ltd. sp. z o.o., Gdynia.
- Hanna Federowicz PKP Polskie Linie Kolejowe SA Centrala, Warszawa.
- Jarosław Łukawski PKP Cargo SA Północny Zakład, Gdynia.

#### *Zespół ds. walidacji i jakości informacji o zawodzie:*

- Sebastian Bieszke Doradca Consultants Ltd. sp. z o.o., Gdynia.
- Wojciech Gostomski Doradca Consultants Ltd. sp. z o.o., Gdynia.
- Joanna Gralak-Merchel Doradca Consultants Ltd. sp. z o.o., Gdynia.
- Krzysztof Symela Instytut Technologii Eksploatacji PIB, Radom.

#### *Recenzenci:*

- Maciej Dorak PKP Szybka Kolej Miejska w Trójmieście sp. z o.o., Gdynia.
- Anna Wyżlic Miejski Zakład Komunikacji sp. z o.o., Malbork.

#### *Panel ewaluacyjny – przedstawiciele partnerów społecznych:*

- Janusz Figurski Ekspert niezależny, Katowicka Specjalna Strefa Ekonomiczna, Katowice.
- Zdzisław Szkudlarek Technikum Kolejowe w Zespole Szkół nr 4, Szczecin.

#### **Data (rok) opracowania opisu informacji o zawodzie: 2019 r.**

#### <span id="page-5-0"></span>**WAŻNE:**

W tekście opisu informacji o zawodzie występują podkreślenia wybranych określeń wraz z indeksem górnym, który wskazuje numer definicji w słowniku branżowym w punkcie 7.2.

# **2. OPIS ZAWODU**

#### <span id="page-5-1"></span>**2.1.Synteza zawodu**

Konstruktor rozkładów jazdy sporządza **rozkłady jazdy<sup>10</sup>, które umożliwiają zorganizowanie** i zrealizowanie usługi przewozowej spełniającej wymagania licencjonowanych przewoźników oraz ich klientów w sposób racjonalny, terminowy i ekonomiczny. Rozkład jazdy układa z zachowaniem zasad prowadzenia ruchu, obowiązującymi procedurami opracowania rozkładu i realnymi możliwościami wykonania przewozów.

#### <span id="page-5-2"></span>**2.2.Opis pracy i sposobu jej wykonywania**

#### *Opis pracy*

**Konstruktor rozkładów jazdy** sporządza rozkłady jazdy, analizując i przetwarzając dane zawarte we wnioskach o przydzielenie tras złożonych przez przewoźników lub w oparciu o dane z badań marketingowych. Odpowiada za przyporządkowanie czasów odjazdów i przyjazdów pociągów, tramwajów, autobusów itp. do konkretnych <u>posterunków ruchu<sup>6</sup>, punktów ekspedycyjnych<sup>7</sup>, np.</u> przystanków autobusowych, tramwajowych lub innych środków transportu. Układając trasy komunikacyjne, konstruktor rozkładów jazdy uwzględnia możliwości techniczno-eksploatacyjne danych ciągów komunikacyjnych oraz parametry taboru. W zależności od miejsca zatrudnienia współpracuje z przewoźnikami kolejowymi, autobusowymi lub zarządcami komunikacji miejskiej.

#### **WAŻNE:**

**Konstruktor rozkładów jazdy** wprowadza również zmiany w obowiązującym rozkładzie jazdy, uwzględniając potrzeby i oczekiwania klientów oraz aktualne możliwości techniczne sieci transportowej.

#### *Sposoby wykonywania pracy*

W swojej pracy **konstruktor rozkładów jazdy** wykonuje działania polegające m.in. na:

- − analizowaniu wniosków złożonych przez przewoźników lub danych z badań marketingowych w kontekście nowej organizacji przewozów,
- − wprowadzaniu danych dotyczących przygotowywanych rozkładów jazdy do wspomagających systemów informatycznych,
- − korygowaniu zmian rozkładu jazdy z obowiązującym harmonogramem prowadzonych prac budowlanych i modernizacyjnych sieci transportowej,
- − zharmonizowaniu <u>skomunikowania różnych środków komunikacji</u><sup>11</sup>,
- − opracowaniu rozkładu jazdy,
- − współpracy z przewoźnikami w zakresie akceptacji opracowanych studiów rozkładów<sup>14</sup> jazdy i tras wzorcowych<sup>15</sup>,
- − uzgadnianiu i negocjowaniu z przewoźnikami zmian w rozkładzie jazdy w przypadku powstania kolizji tras<sup>3</sup> w konstrukcji rozkładu jazdy.

*Więcej szczegółowych informacji znajduje się w sekcjach: 3.1. Zadania zawodowe oraz 3.2, 3.3 i 3.4. Kompetencje zawodowe.*

#### <span id="page-6-0"></span>**2.3. Środowisko pracy (warunki pracy, maszyny i narzędzia pracy, zagrożenia, organizacja pracy)**

#### *Warunki pracy*

Miejscem pracy **konstruktora rozkładów jazdy** jest odpowiednio wyposażone stanowisko w pomieszczeniu biurowym. Konstruktor rozkładów jazdy wykonuje wielogodzinną pracę w pozycji siedzącej, w pokoju dobrze wentylowanym, z oświetleniem sztucznym lub naturalnym.

*Więcej informacji znajduje się w sekcji: 4.1. Możliwości podjęcia pracy w zawodzie.*

#### *Wykorzystywane maszyny i narzędzia pracy*

**Konstruktor rozkładów jazdy** w działalności zawodowej wykorzystuje m.in.:

- − zestawy komputerowe (komputer z dostępem do internetu, monitory),
- − urządzenia łączności (telefon, faks),
- − sprzęty biurowe (kserokopiarka, drukarka, skaner, niszczarka),
- − specjalistyczne oprogramowanie (np. systemy wspomagające układanie rozkładów jazdy).

#### *Organizacja pracy*

Praca **konstruktora rozkładów jazdy** przebiega zazwyczaj w systemie jednozmianowym, w oparciu o umowę o pracę i jest wykonywana w zespole pod nadzorem koordynatora. W przypadku przewozów kolejowych istnieje stanowisko konstruktora indywidualnych rozkładów jazdy pociągów<sup>1</sup>. Wówczas konstruktor zatrudniany jest w systemie zmianowym, całodobowo i opracowuje rozkłady jazdy na bieżące potrzeby.

Konstruktorzy współpracują przy pomocy łącz internetowych ze stanowiskami ds. konstrukcji rozkładów jazdy w sąsiadujących obszarach sieci transportowej, w zakresie dotyczącym wszystkich tras pociągowych, autobusowych oraz środków komunikacji miejskiej. W pracy konstruktora rozkładów jazdy stosowany jest również system komunikacji telefonicznej lub bezpośredniej. Praca w tym zawodzie nie jest rutynowa i wymaga rozwiązywania problemów.

#### **WAŻNE:**

**Konstruktor rozkładów jazdy** odpowiada za ochronę, przechowywanie i przetwarzanie danych prawnie chronionych (np. liczba i obciążenie pociągów, relacja zamawianych tras, rodzaj ładunku) w zakresie przydzielonych czynności służbowych przed ich ujawnieniem lub udostępnieniem osobom postronnym, modyfikacją lub zniszczeniem.

#### *Zagrożenia mające wpływ na bezpieczeństwo pracy człowieka*

**Konstruktor rozkładów jazdy** wykonuje wielogodzinną pracę przy pomocy komputera w pozycji siedzącej, która może prowadzić do powstawania dolegliwości zdrowotnych układu mięśniowo- -szkieletowego (np. bóle ramion, nadgarstków, pleców). Długotrwała praca przy komputerze niesie także poważne zagrożenia dla wzroku. U wielu osób powoduje krótkowzroczność, podwójne widzenie, łzawienie, rozmywanie się obrazu, zaczerwienie spojówek. Zagrożeniem dla konstruktora rozkładów jazdy jest również wykonywanie pracy w warunkach stresu, który może powodować obciążenia psychiczne oraz psychosomatyczne (np. bóle głowy, bezsenność, nerwowość).

Do chorób występujących w zawodzie konstruktor rozkładów jazdy można zaliczyć:

- − przewlekłe choroby układu wzrokowego,
- − zwyrodnienie kręgosłupa,
- − dolegliwości układu mięśniowo-szkieletowego,
- − choroby serca np. nadciśnienie,
- − chroniczne bóle głowy,
- nerwice.

#### <span id="page-7-0"></span>**2.4.Wymagania psychofizyczne i zdrowotne**

#### *Wymagania psychofizyczne*

Dla pracownika wykonującego zawód **konstruktor rozkładu jazdy** ważne są:

#### w kategorii wymagań fizycznych

- − ogólna wydolność fizyczna,
- − sprawność układu kostno-stawowego,
- − sprawność narządu wzroku,
- − sprawność narządu słuchu;

#### w kategorii sprawności sensomotorycznych

- − koordynacja wzrokowo-ruchowa,
- − ostrość wzroku,
- − ostrość słuchu,
- − rozróżnianie barw,
- − spostrzegawczość;

#### w kategorii sprawności i zdolności

- − zdolność koncentracji uwagi,
- − podzielność uwagi,
- − dobra pamięć,
- − wyobraźnia przestrzenna,
- − uzdolnienia techniczne,
- − rozumowanie logiczne,
- zdolność do przestrzegania reguł, przepisów i standardów,
- − współdziałanie i współpraca w zespole (grupie);

#### w kategorii cech osobowościowych

- − radzenie sobie ze stresem,
- − gotowość do pracy w szybkim tempie,
- − gotowość do pracy indywidualnej,
- − gotowość do prezentowania wyników swojej pracy,
- − odpowiedzialność za działania zawodowe,
- − samodzielność,
- samokontrola,
- − systematyczność,
- − odporność na działanie pod presją czasu,
- − rzetelność,
- − dokładność,
- − dbałość o jakość pracy,
- − wytrwałość i cierpliwość,
- − zainteresowania techniczne,
- − dążenie do osiągania celów.

*Więcej informacji znajduje się w sekcjach***:** *3.5. Kompetencje społeczne, 3.6. Profil kompetencji kluczowych dla zawodu.*

#### *Wymagania zdrowotne*

Praca **konstruktora rozkładu jazdy** pod względem wydatku energetycznego należy do lekkich. Występuje w niej jednak obciążenie umysłowe, związane np. z analizowaniem, rozwiązywaniem problemów, podejmowaniem decyzji, negocjowaniem.

Przeciwwskazaniami do wykonywania zawodu konstruktor rozkładu jazdy są:

- − niesprawność narządu wzroku niedająca się skorygować okularami,
- − zaburzenia psychiczne (schizofrenia, depresja, zaburzenia nerwicowe),
- − upośledzenie umysłowe**.**

#### **WAŻNE:**

O stanie zdrowia i ewentualnych przeciwwskazaniach do wykonywania zawodu orzeka lekarz medycyny pracy.

*Więcej informacji znajduje się w sekcji: 4.4. Możliwości zatrudnienia osób niepełnosprawnych w zawodzie.*

#### <span id="page-8-0"></span>**2.5. Wykształcenie, tytuły zawodowe, kwalifikacje i uprawnienia niezbędne/preferowane do podjęcia pracy w zawodzie**

#### *Wykształcenie niezbędne do podjęcia pracy w zawodzie*

Do wykonywania pracy w zawodzie **konstruktor rozkładów jazdy** preferowane jest wykształcenie średnie zawodowe o specjalności z branży spedycyjno-logistycznej, transportu kolejowego, transportu drogowego lub informatycznej (np. technik logistyk, technik spedytor, technik transportu kolejowego) oraz posiadanie wiedzy w zakresie znajomości sieci transportowej i związanej z nią infrastruktury.

#### *Tytuły zawodowe, kwalifikacje i uprawnienia niezbędne/preferowane do podjęcia pracy w zawodzie*

Podjęcie pracy w zawodzie **konstruktor rozkładów jazdy** ułatwiają:

- − posiadanie dyplomu potwierdzającego pełne kwalifikacje zawodowe w pokrewnych zawodach (szkolnych) technik transportu kolejowego, technik logistyk lub technik spedytor, uzyskanego po zdaniu egzaminu organizowanego przez Okręgowe Komisje Egzaminacyjne,
- − posiadanie dyplomu potwierdzającego ukończenie kwalifikacyjnego kursu zawodowego i zdanie egzaminu organizowanego przez Okręgowe Komisje Egzaminacyjne, potwierdzającego kwalifikacje cząstkowe wyodrębnione w ww. pokrewnych zawodach szkolnych:
	- AU.22 Obsługa magazynów,
	- AU.31 Organizacja transportu oraz obsługa klientów i kontrahentów,
	- AU.32 Organizacja transportu,
	- AU.46 Organizacja i prowadzenie ruchu pociągów,
	- AU.47 Planowanie i realizacja przewozów kolejowych,
- − dyplomy uczelni wyższych i studiów podyplomowych z zakresu transportu i logistyki,
- − certyfikaty lub świadectwa potwierdzające znajomość pakietu MS Office (w tym Excel na poziomie zaawansowanym),
- − certyfikat znajomości języka angielskiego na poziomie B2 (średnio zaawansowanym).

*Więcej informacji znajduje się w sekcji: 4.2. Instytucje oferujące kształcenie, szkolenie i/lub potwierdzanie kompetencji w ramach zawodu.*

#### <span id="page-9-0"></span>**2.6. Możliwości rozwoju zawodowego, awansu i potwierdzania kompetencji**

#### *Możliwości rozwoju zawodowego i awansu*

**Konstruktor rozkładów jazdy** początkowo pracuje na stanowisku konstrukcji indywidualnego rozkładu jazdy, gdzie zdobywa podstawowe informacje z zakresie swojej pracy, poznaje zasady konstrukcji rozkładu jazdy i systemu informatycznego, na którym będzie pracować. Następnie może mieć powierzone zadania związane z konstrukcją rozkładu zastępczego<sup>17</sup> bądź rocznego<sup>9</sup>.

Samodzielnie pracującym konstruktorem staje się po co najmniej dwóch latach pracy. Zdobyte doświadczenie zawodowe umożliwia awans na stanowisko dyspozytora ruchu kolejowego, specjalisty do spraw logistyki lub stanowisko kierownicze w instytucjach bądź przedsiębiorstwach zajmujących się transportem albo komunikacją publiczną.

Konstruktor rozkładów jazdy ma możliwość rozwijać swoje kompetencje w zawodach pokrewnych.

#### *Możliwości potwierdzania kompetencji*

Obecnie (2019 r.) w zawodzie **konstruktor rozkładów jazdy** nie ma możliwości potwierdzenia kompetencji zawodowych, zarówno w edukacji formalnej, jak i pozaformalnej.

Wystarczające do podjęcia pracy wykształcenie potwierdzają dyplomy i świadectwa ukończenia szkoły branżowej II stopnia (technikum).

Pracodawcy we własnym zakresie prowadzą dla pracowników szkolenia specjalistyczne, wymagane dla kandydatów do pracy w zawodzie konstruktora rozkładów jazdy.

Możliwe jest potwierdzanie kompetencji w zawodzie pokrewnym (szkolnym) przydatne dla konstruktora rozkładów jazdy poprzez przystąpienie do egzaminu przed Okręgową Komisją Egzaminacyjną (także w trybie eksternistycznym), potwierdzającego kwalifikacje:

- − AU.22 Obsługa magazynów,
- − AU.31 Organizacja transportu oraz obsługa klientów i kontrahentów,
- − AU.32 Organizacja transportu,
- − AU.46 Organizacja i prowadzenie ruchu pociągów,
- − AU.47 Planowanie i realizacja przewozów kolejowych.

*Więcej informacji można uzyskać w Bazie Usług Rozwojowych [https://uslugirozwojowe.parp.gov.pl](https://uslugirozwojowe.parp.gov.pl/) oraz Zintegrowanym Rejestrze Kwalifikacji [https://rejestr.kwalifikacje.gov.pl](https://rejestr.kwalifikacje.gov.pl/)*

#### <span id="page-9-1"></span>**2.7. Zawody pokrewne**

Osoba zatrudniona w zawodzie **konstruktor rozkładu jazdy** może rozszerzać swoje kompetencje zawodowe w zawodach pokrewnych:

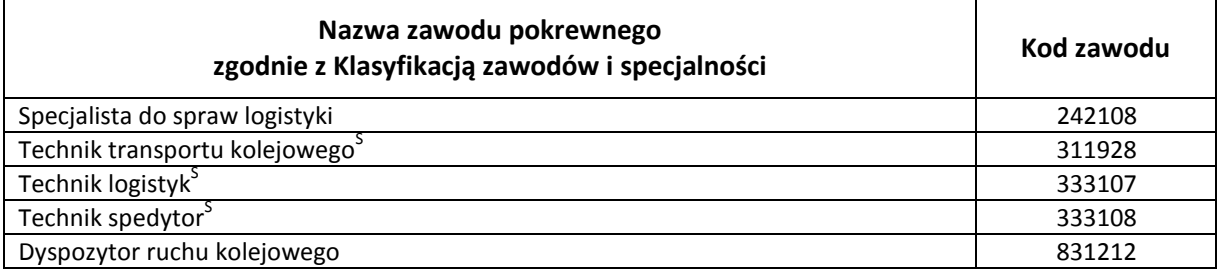

## <span id="page-10-0"></span>**3. ZADANIA ZAWODOWE I WYMAGANE KOMPETENCJE**

#### <span id="page-10-1"></span>**3.1.Zadania zawodowe**

Pracownik w zawodzie **konstruktor rozkładów jazdy** wykonuje różnorodne zadania, do których należą w szczególności:

- Z1 Przyjmowanie i analizowanie wniosków przewoźników lub danych z badań rynkowych usług przewozowych niezbędnych do sporządzania rozkładów jazdy.
- Z2 Klasyfikowanie tras pociągów lub wybór linii dla przewozów osób w komunikacji publicznej.
- Z3 Wprowadzanie danych techniczno-eksploatacyjnych do systemu informatycznego wspomagającego układanie rozkładów jazdy.
- Z4 Usuwanie kolizji w założonym planie tras i <u>obiegowanie pojazdów</u><sup>4</sup>.
- Z5 Sporządzanie zastępczych rozkładów jazdy w przypadku konieczności zmiany organizacji ruchu.
- Z6 Przygotowywanie oferty rozkładu jazdy dla komunikacji miejskiej.
- Z7 Przygotowywanie oferty rozkładu jazdy dla kolejowych przewozów pasażerskich.
- Z8 Przygotowywanie oferty rozkładu jazdy dla kolejowych przewozów towarowych.

#### <span id="page-10-2"></span>**3.2. Kompetencja zawodowa Kz1: Obsługiwanie systemu informatycznego wspomagającego układanie rozkładów jazdy**

**Kompetencja zawodowa Kz1: Obsługiwanie systemu informatycznego wspomagającego układanie rozkładów jazdy** obejmuje zestaw zadań zawodowych Z1, Z2, Z3, do realizacji których wymagane są odpowiednie zbiory wiedzy i umiejętności.

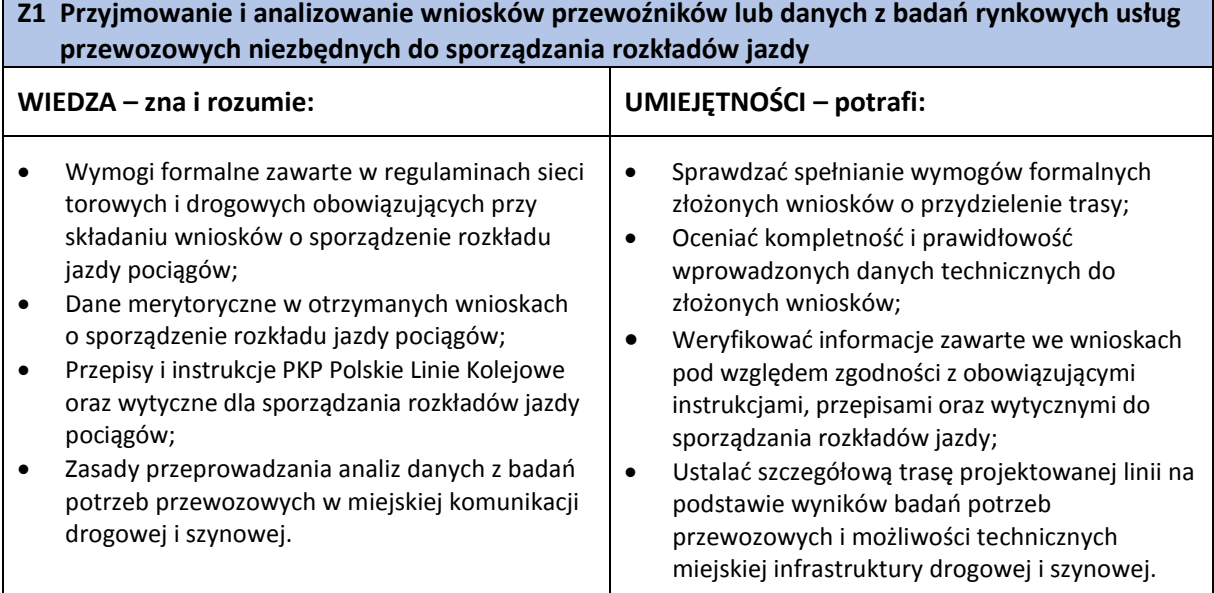

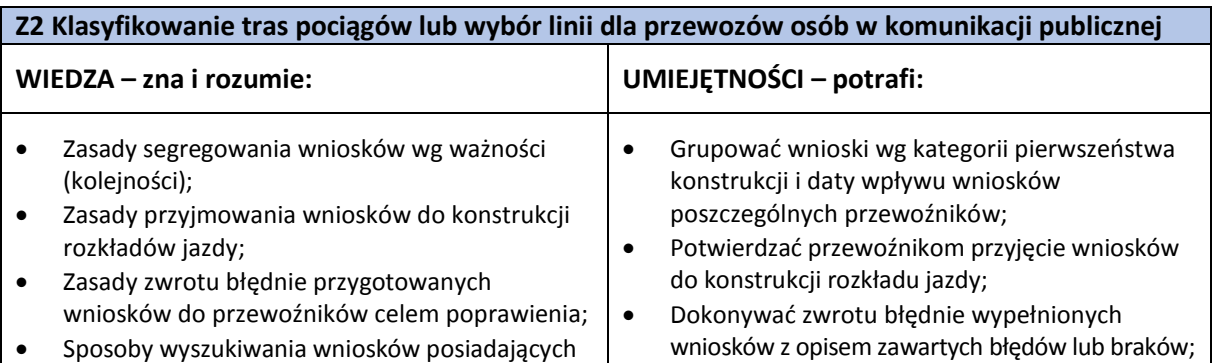

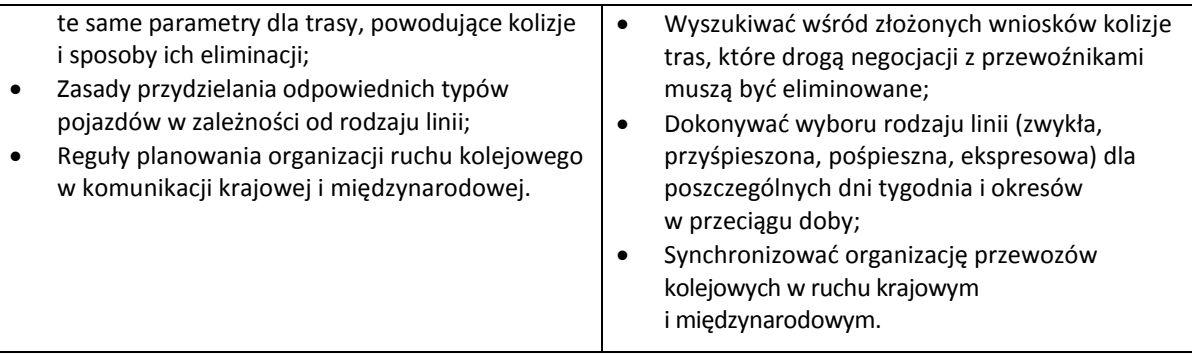

#### **Z3 Wprowadzanie danych techniczno-eksploatacyjnych do systemu informatycznego wspomagającego układanie rozkładów jazdy**

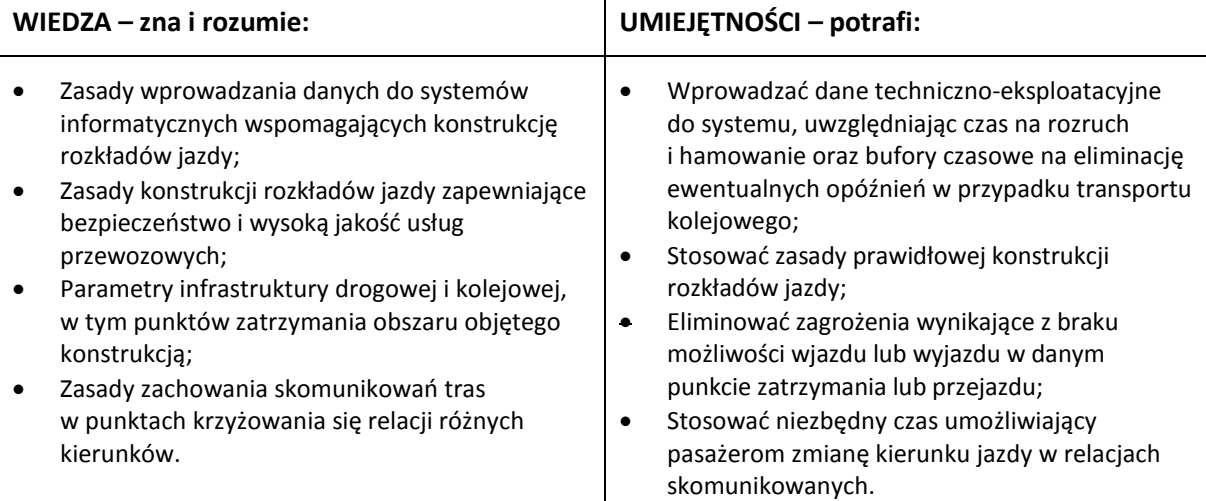

#### <span id="page-11-0"></span>**3.3. Kompetencja zawodowa Kz2: Konstruowanie rozkładów jazdy z uwzględnianiem bieżących warunków technicznych infrastruktury**

**Kompetencja zawodowa Kz2: Konstruowanie rozkładów jazdy z uwzględnianiem bieżących warunków technicznych infrastruktury** obejmuje zestaw zadań zawodowych Z4, Z5, do realizacji których wymagane są odpowiednie zbiory wiedzy i umiejętności.

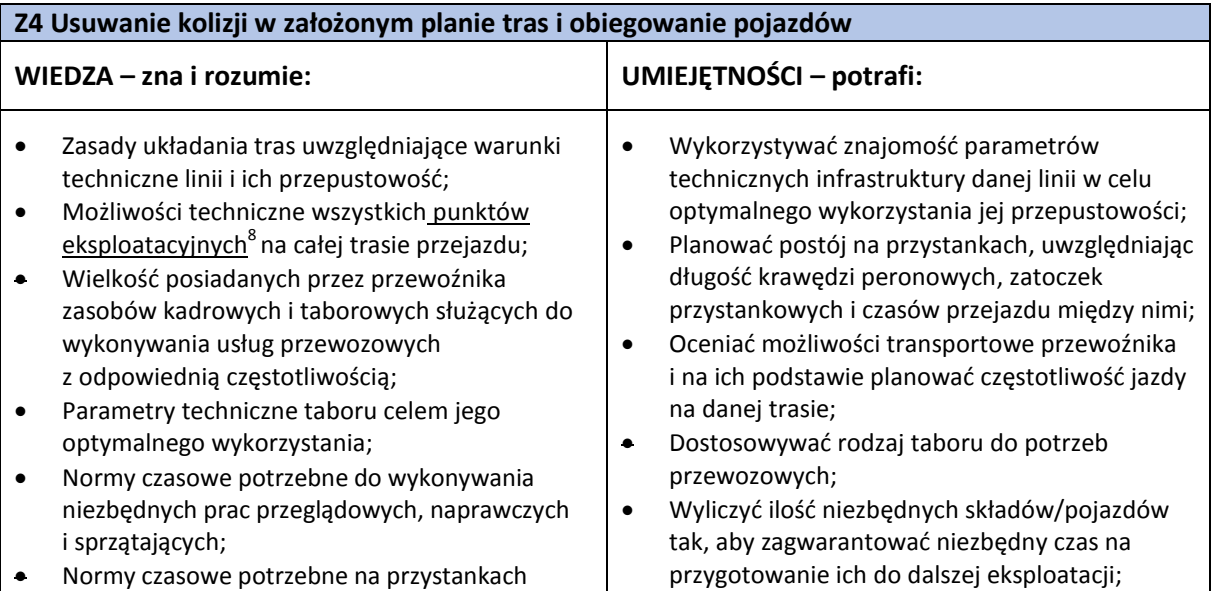

końcowych w celu przygotowania taboru do wykonania trasy powrotnej.

• Planować niezbędny czas na dojazd do punktu końcowego trasy, uwzględnić niezbędny postój, którego skrócenie zminimalizuje ewentualne opóźnienia.

#### **Z5 Sporządzanie zastępczych rozkładów jazdy w przypadku konieczności zmiany organizacji ruchu**

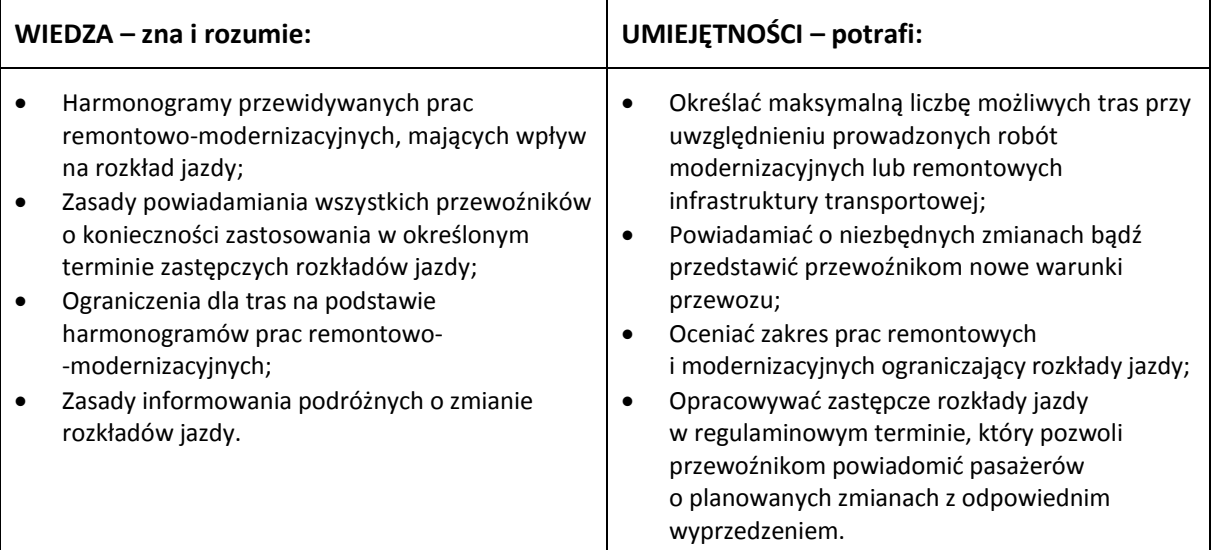

#### <span id="page-12-0"></span>**3.4. Kompetencja zawodowa Kz3: Przygotowanie rozkładów jazdy jako oferty przewozowej**

**Kompetencja zawodowa Kz3: Przygotowanie rozkładów jazdy jako oferty przewozowej** obejmuje zestaw zadań zawodowych Z6, Z7, Z8, do realizacji których wymagane są odpowiednie zbiory wiedzy i umiejętności.

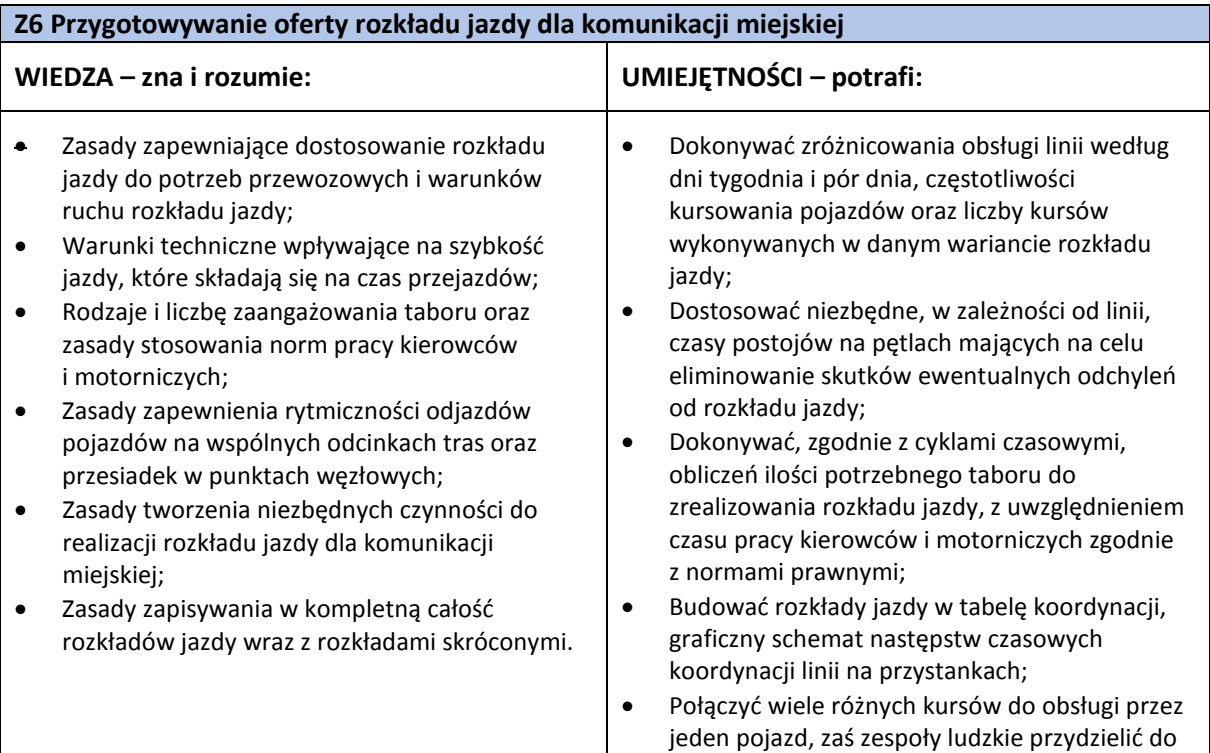

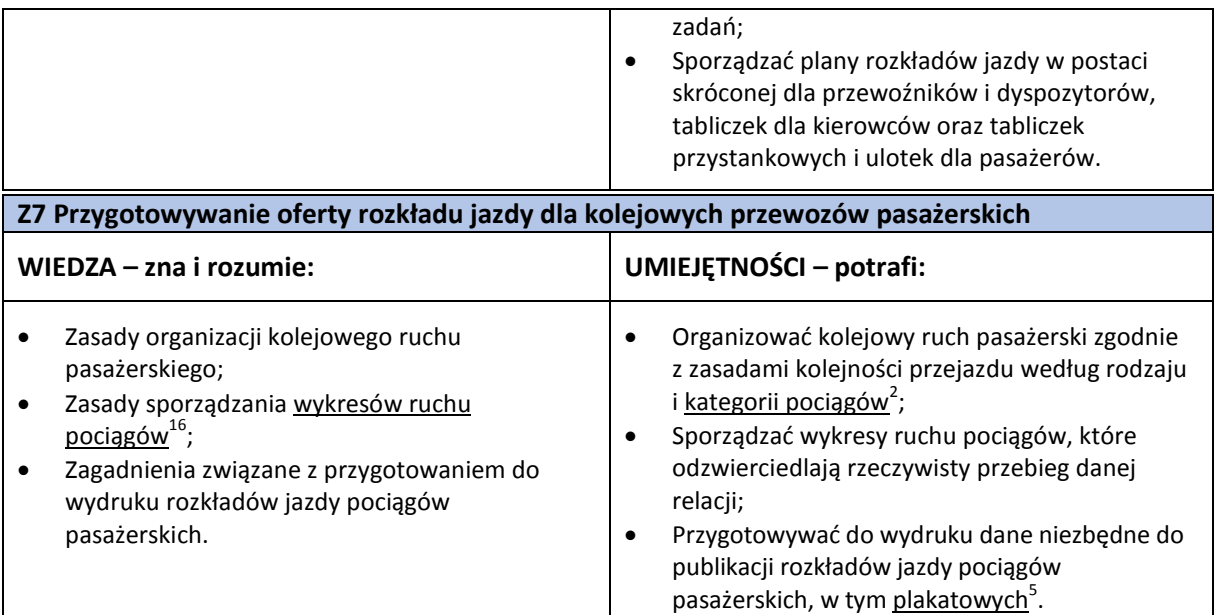

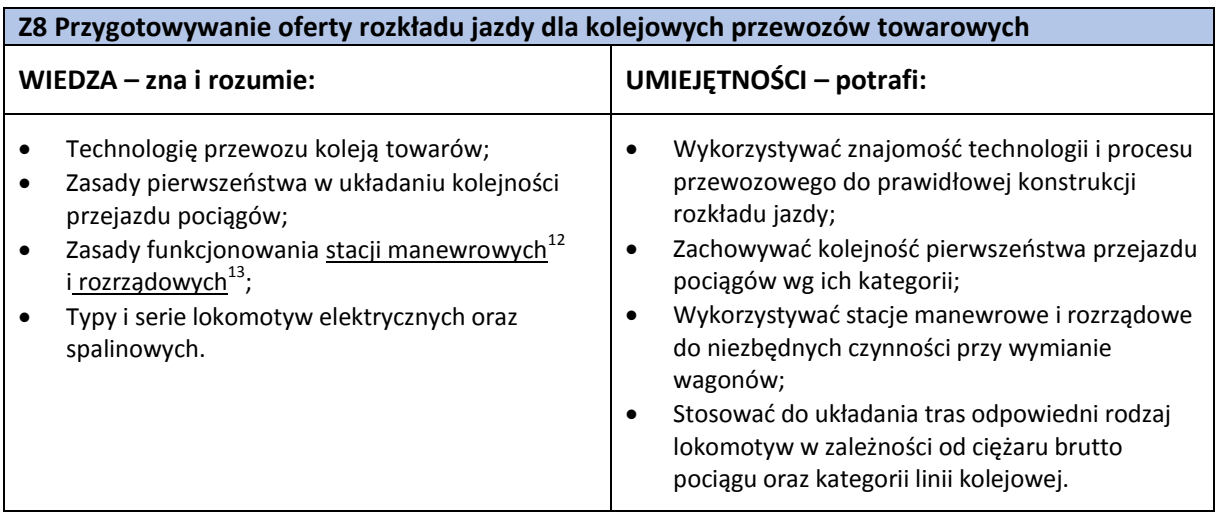

### <span id="page-13-0"></span>**3.5.Kompetencje społeczne**

Pracownik w zawodzie **konstruktor rozkładów jazdy** powinien posiadać kompetencje społeczne niezbędne do prawidłowego i skutecznego wykonywania zadań zawodowych.

W szczególności pracownik jest gotów do:

- Przestrzegania norm i dyscypliny wynikającej z przepisów, regulaminów i poleceń przełożonych.
- Wykonywania zadań zawodowych ze szczególną sumiennością, wykorzystując swoją wiedzę, umiejętności i doświadczenie.
- Planowania i organizowania czasu przeznaczonego na wykonywanie zadań zawodowych konstruktora rozkładów jazdy.
- Sprawdzania jakości własnej pracy podczas wykonywania zadań zawodowych.
- Wykazywania otwartości na zmiany w zakresie stosowanych metod i technik pracy przy układaniu rozkładów jazdy.
- Prowadzenia publicznej negocjacji z przewoźnikami oraz osobami odpowiedzialnymi za organizację komunikacji miejskiej w sposób profesjonalny, uprzejmy i dyplomatyczny.
- Ponoszenia odpowiedzialności za podejmowane działania.
- Kreatywności i chęci rozwoju.
- Zachowania spokoju w emocjonalnie trudnych sytuacjach.
- <span id="page-14-0"></span>• Stosowania zasad kultury osobistej i etyki zawodowej.

#### **3.6.Profil kompetencji kluczowych dla zawodu**

Pracownik powinien posiadać zdolność właściwego wykonywania zadań zawodowych i predyspozycje do rozwoju zawodowego. Dlatego wymaga się od niego odpowiednich kompetencji kluczowych. Zostały one zilustrowane w formie profilu (rys. 1) ukazującego ważność kompetencji kluczowych dla zawodu **konstruktor rozkładów jazdy.**

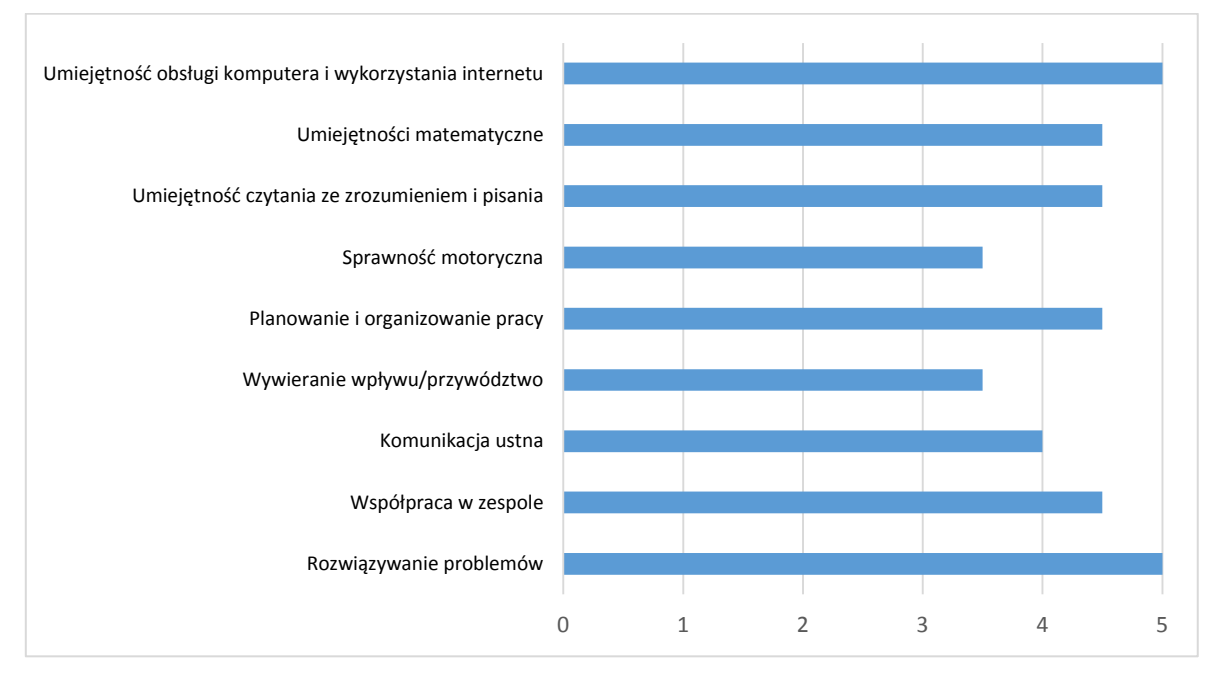

**Rys. 1.** Profil kompetencji kluczowych dla zawodu **konstruktor rozkładów jazdy**

#### **Uwaga:**

Wykaz kompetencji kluczowych opracowano na podstawie wykazu stosowanego w Międzynarodowym Badaniu Kompetencji Osób Dorosłych − projekt PIAAC (OECD).

#### <span id="page-14-1"></span>**3.7. Powiązanie kompetencji zawodowych z opisami poziomów Polskiej Ramy Kwalifikacji oraz Sektorowej Ramy Kwalifikacji**

Kompetencje zawodowe pracownika w zawodzie **konstruktor rozkładów jazdy** nawiązują do opisów poziomów Polskiej Ramy Kwalifikacji.

Opis zawodu, zadań zawodowych i wymagań kompetencyjnych może stanowić materiał informacyjny dla przygotowania (lub aktualizacji) opisów kwalifikacji wprowadzanych do Zintegrowanego Systemu Kwalifikacji (ZSK). Więcej informacji:

- − Zintegrowany System Kwalifikacji[: https://www.kwalifikacje.gov.pl](https://www.kwalifikacje.gov.pl/)
- <span id="page-14-2"></span>− Zintegrowany Rejestr Kwalifikacji[: https://rejestr.kwalifikacje.gov.pl](https://rejestr.kwalifikacje.gov.pl/)

# **4. ODNIESIENIE DO SYTUACJI ZAWODU NA RYNKU PRACY I MOŻLIWOŚCI DOSKONALENIA ZAWODOWEGO**

#### <span id="page-15-0"></span>**4.1.Możliwości podjęcia pracy w zawodzie**

**Konstruktor rozkładów jazdy** może podjąć pracę u zarządców sieci kolejowej, zarządców komunikacji miejskiej oraz u innych przewoźników oferujących usługi organizowania komunikacji publicznej i transportowej.

#### <span id="page-15-1"></span>**WAŻNE:**

Zachęcamy do sprawdzenia dostępnych ofert pracy w **Centralnej Bazie Ofert Pracy:**  [http://oferty.praca.gov.pl](http://oferty.praca.gov.pl/)

Natomiast aktualizacje informacji o możliwościach zatrudnienia w zawodzie, przyszłe zapotrzebowanie na dany zawód na rynku pracy oraz dodatkowe informacje można uzyskać, korzystając z **polecanych źródeł danych**.

**Polecane źródła danych** [dostęp: 31.03.2019]**:** Ranking (monitoring) zawodów deficytowych i nadwyżkowych: [http://mz.praca.gov.pl](http://mz.praca.gov.pl/) [https://www.gov.pl/web/rodzina/zawody](https://www.gov.pl/web/rodzina/zawody-deficytowe-zrownowazone-i-nadwyzkowe)-deficytowe-zrownowazone-i-nadwyzkowe

Barometr zawodów: [https://barometrzawodow.pl](https://barometrzawodow.pl/)

Wojewódzkie obserwatoria rynku pracy: Mazowieckie – [http://obserwatorium.mazowsze.pl](http://obserwatorium.mazowsze.pl/) Małopolskie – [https://www.obserwatorium.malopolska.pl](https://www.obserwatorium.malopolska.pl/) Lubelskie – [http://lorp.wup.lublin.pl](http://lorp.wup.lublin.pl/) Regionalne Obserwatorium Rynku Pracy w Łodzi – [http://obserwatorium.wup.lodz.pl](http://obserwatorium.wup.lodz.pl/) Pomorskie – [http://www.porp.pl](http://www.porp.pl/) Opolskie – [http://www.obserwatorium.opole.pl](http://www.obserwatorium.opole.pl/) Wielkopolskie – [http://www.obserwatorium.wup.poznan.pl](http://www.obserwatorium.wup.poznan.pl/) Zachodniopomorskie – https://www.wup.pl/pl/dla-[instytucji/zachodniopomorskie](https://www.wup.pl/pl/dla-instytucji/zachodniopomorskie-obserwatorium-rynku-pracya/)-obserwatorium-rynku[pracya](https://www.wup.pl/pl/dla-instytucji/zachodniopomorskie-obserwatorium-rynku-pracya/) Podlaskie – [http://www.obserwatorium.up.podlasie.pl](http://www.obserwatorium.up.podlasie.pl/) Zielona Linia. Centrum Informacyjne Służb Zatrudnienia: [http://zielonalinia.gov.pl](http://zielonalinia.gov.pl/) Portal Prognozowanie Zatrudnienia: [www.prognozowaniezatrudnienia.pl](http://www.prognozowaniezatrudnienia.pl/) Portal EU Skills Panorama: <http://skillspanorama.cedefop.europa.eu/en> Europejski portal mobilności zawodowej EURES: [https://eures.praca.gov.pl](https://eures.praca.gov.pl/) <https://ec.europa.eu/eures/public/pl/homepage>

#### **4.2. Instytucje oferujące kształcenie, szkolenie i/lub potwierdzanie kompetencji w ramach zawodu**

#### *Kształcenie*

Obecnie (2019 r.) w ramach systemu kształcenia zawodowego w Polsce nie prowadzi się przygotowania kandydatów do pracy w zawodzie **konstruktor rozkładów jazdy** w formach szkolnych.

Kształcenie w zawodach pokrewnych technik transportu kolejowego, technik logistyk, technik spedytor oferują branżowe szkoły II stopnia oraz technika.

Możliwe jest również uczestnictwo w kwalifikacyjnych kursach zawodowych (dla dorosłych) w ww. zawodach pokrewnych, w ramach kwalifikacji:

- − AU.22 Obsługa magazynów,
- − AU.31 Organizacja transportu oraz obsługa klientów i kontrahentów,
- − AU.32 Organizacja transportu,
- − AU.46 Organizacja i prowadzenie ruchu pociągów,
- − AU.47 Planowanie i realizacja przewozów kolejowych,

które mogą organizować:

- − publiczne szkoły prowadzące kształcenie zawodowe,
- − niepubliczne szkoły posiadające uprawnienia szkół publicznych, prowadzące kształcenie zawodowe,
- − publiczne i niepubliczne placówki kształcenia ustawicznego, placówki kształcenia praktycznego, ośrodki dokształcania i doskonalenia zawodowego,
- − instytucje rynku pracy prowadzące działalność edukacyjno-szkoleniową,
- − podmioty prowadzące działalność oświatową na podstawie ustawy Prawo przedsiębiorców.

Potwierdzenie ww. kwalifikacji prowadzą (również w trybie eksternistycznym) Okręgowe Komisje Egzaminacyjne.

Osoby, które uzyskały powyższe kwalifikacje, mają możliwość otrzymania również suplementu Europass (w języku polskim i angielskim), wydawanego na prośbę zainteresowanego przez Okręgowe Komisje Egzaminacyjne (do dyplomu potwierdzającego kwalifikacje zawodowe), co ma istotne znaczenie w przypadku poszukiwania pracy za granicą.

Kształcenie przydatne do wykonywania zawodu konstruktor rozkładów jazdy oferują także uczelnie wyższe np. na kierunkach transport i logistyka.

#### **WAŻNE:**

Zgodnie z rozporządzeniem Ministra Edukacji Narodowej z dnia 15 lutego 2019 r. w sprawie ogólnych celów i zadań kształcenia w zawodach szkolnictwa branżowego oraz klasyfikacji zawodów szkolnictwa branżowego, które wchodzi w życie od 1 września 2019 r., ulegają zmianie dotychczasowe symbole kwalifikacji wyodrębnione w zawodach szkolnictwa zawodowego, na kody składające się z trzech wielkich liter, wskazujących na przyporządkowanie do jednej z 32 branż, występujących w klasyfikacji zawodów szkolnictwa branżowego. Zmianie uległy również nazwy niektórych z dotychczasowych kwalifikacji. Nowa regulacja umożliwia prowadzenie kształcenia na kwalifikacyjnych kursach zawodowych lub na kursach umiejętności zawodowych.

#### *Szkolenie*

Pracodawcy zatrudniający w zawodzie **konstruktor rozkładów jazdy** we własnym zakresie prowadzą szkolenia osób nowo zatrudnionych.

Konstruktor rozkładów jazdy może brać udział w szkoleniach dotyczących m.in.:

- zakresu bezpieczeństwa w transporcie,
- − nowych rozwiązań w programach wspierających układanie rozkładu jazdy,
- − doskonalenia umiejętności negocjacyjnych i technik prowadzenia rozmów biznesowych,
- − zarządzania jakością, zmianami, czasem.

#### **WAŻNE:**

Więcej informacji o instytucjach oferujących kształcenie, szkolenie i/lub walidację kompetencji w ramach zawodu można uzyskać, korzystając z **polecanych źródeł danych**.

**Polecane źródła danych** [dostęp: 31.03.2019]**:**

Szkolnictwo wyższe:

[www.wybierzstudia.nauka.gov.pl](http://www.wybierzstudia.nauka.gov.pl/)

Szkolnictwo zawodowe:

[https://www.ore.edu.pl/category/ksztalcenie](https://www.ore.edu.pl/category/ksztalcenie-zawodowe-i-ustawiczne)-zawodowe-i-ustawiczne [http://doradztwo.ore.edu.pl/wybieram](http://doradztwo.ore.edu.pl/wybieram-zawod/)-zawod

https[://zrp.pl](http://www.zrp.pl/)

Szkolenia zawodowe:

Rejestr Instytucji Szkoleniowych – <http://www.stor.praca.gov.pl/portal/#/ris> Baza Usług Rozwojowych – [https://uslugirozwojowe.parp.gov.pl](https://uslugirozwojowe.parp.gov.pl/)

Inne źródła danych:

Zintegrowany Rejestr Kwalifikacji – [https://rejestr.kwalifikacje.gov.pl](https://rejestr.kwalifikacje.gov.pl/) Bilans Kapitału Ludzkiego – [https://bkl.parp.gov.pl](https://bkl.parp.gov.pl/) Fundacja Rozwoju Systemu Edukacji – [http://www.frse.org.pl,](http://www.frse.org.pl/) [http://europass.org.pl](http://europass.org.pl/) Learning Opportunities and Qualifications in Europe – <https://ec.europa.eu/ploteus>

#### <span id="page-17-0"></span>**4.3. Zarobki osób wykonujących dany zawód/daną grupę zawodów**

Wynagrodzenie (2019 r.) osób pracujących w zawodzie **konstruktor rozkładów jazdy** waha się najczęściej w granicach od 2500 zł do 6500 zł miesięcznie brutto w przeliczeniu na pełen etat.

Wysokość zarobków zależy m.in. od stażu pracy, wykształcenia, doświadczenia, zaangażowania, uzyskiwanej wydajności wykonywanej pracy oraz indywidualnych negocjacji z pracodawcą.

Poziom wynagrodzeń osób wykonujących zawód konstruktor rozkładów jazdy uzależniony jest też od szczegółowego zakresu zadań, rodzaju pracodawcy (prywatny, publiczny), liczby przedsiębiorstw działających na danym terenie.

Ponadto konstruktor rozkładów jazdy może korzystać ze świadczeń pozapłacowych oferowanych przez pracodawcę, takich jak:

- − ubezpieczenie na życie/NNW,
- − prywatna opieka medycznej,
- − ulgi przejazdowe,
- − telefon komórkowy (także do użytku prywatnego),
- − pakiet świadczeń socjalnych (np. dofinansowanie do wypoczynku, zajęć sportowo- -rekreacyjnych, wydarzeń kulturalnych, wycieczek, pożyczki na preferencyjnych warunkach na remont bądź budowę domu/mieszkania)**.**

#### **WAŻNE:**

**Zarobki osób wykonujących dany zawód/grupę zawodów są orientacyjne i mogą szybko stracić aktualność.**  Dlatego na bieżąco należy sprawdzać, jakie zarobki oferuje rynek pracy, korzystając z **polecanych źródeł danych.** 

**Polecane źródła danych** [dostęp: 31.03.2019]**:**

Wynagrodzenie w Polsce według danych GUS:

[http://stat.gov.pl/obszary](http://stat.gov.pl/obszary-tematyczne/rynek-pracy/pracujacy-zatrudnieni-wynagrodzenia-koszty-pracy/)-tematyczne/rynek-pracy/pracujacy-zatrudnieni-wynagrodzenia-koszty-pracy

Przykładowe portale informujące o zarobkach:

<https://wynagrodzenia.pl/gus>

[https://wynagrodzenia.pl/kategoria/zarobki](https://wynagrodzenia.pl/kategoria/zarobki-na-stanowiskach-i-szczeblach)-na-stanowiskach-i-szczeblach

[https://sedlak.pl/raporty](https://sedlak.pl/raporty-placowe)-placowe

[https://zarobki.pracuj.pl](https://zarobki.pracuj.pl/)

[https://www.forbes.pl/ogolnopolskie](https://www.forbes.pl/ogolnopolskie-badanie-wynagrodzen)-badanie-wynagrodzen

<span id="page-17-1"></span>[https://www.kariera.pl/wynagrodzenia](https://www.kariera.pl/wynagrodzenia/)

#### **4.4. Możliwości zatrudnienia osób niepełnosprawnych w zawodzie**

W zawodzie **konstruktor rozkładów jazdy** możliwe jest zatrudnienie osób niepełnosprawnych.

Warunkiem niezbędnym jest identyfikacja indywidualnych barier, dostosowanie technicznych i organizacyjnych warunków środowiska oraz stanowiska pracy do potrzeb zatrudnienia osób:

− z niewielką dysfunkcją kończyn górnych (05-R), która nie wyklucza pracy przy komputerze; wymagane jest wówczas dostosowanie sprzętu komputerowego,

- − z niewielką dysfunkcją kończyn dolnych (05-R); wymagane jest wówczas wyposażenie stanowiska w uchwyty, poręcze, regulowaną wysokość krzesła, podnóżka i inne udogodnienia,
- − poruszających się na wózkach inwalidzkich (05-R); wymagany jest wówczas odpowiedni dobór stanowiska bądź ograniczenie lub zmodyfikowanie zakresu pracy w celu umożliwienia wykonywania zadań w pozycji siedzącej, zalecana jest praca biurowa lub koncepcyjna,
- − z wadami i dysfunkcją wzroku (04-O) w przypadku możliwości skorygowania ich szkłami optycznymi lub soczewkami kontaktowymi,
- − z dysfunkcją narządu słuchu (03-L), pod warunkiem, że niepełnosprawność ta jest możliwa do skorygowania za pomocą aparatów słuchowych lub implantów,
- − z innymi rodzajami niepełnosprawności wynikającymi z chorób układu krążenia, oddechowego, pokarmowego, moczowo-płciowego i innymi, pod warunkiem, że praca nie wymaga znacznego wysiłku fizycznego lub jest zorganizowana w taki sposób, aby pracownik miał możliwość regularnego przyjmowania leków i dokonywania niezbędnych zabiegów pielęgnacyjno- -medycznych (np. zastrzyków insulinowych).

#### **WAŻNE:**

Decyzja o zatrudnieniu osoby z jakimkolwiek rodzajem niepełnosprawności może być podjęta wyłącznie po indywidualnej konsultacji z lekarzem medycyny pracy.

# <span id="page-18-0"></span>**5. ODNIESIENIE DO EUROPEJSKIEJ KLASYFIKACJI UMIEJĘTNOŚCI/KOMPETENCJI, KWALIFIKACJI I ZAWODÓW (ESCO)**

Europejska klasyfikacja umiejętności/kompetencji, kwalifikacji i zawodów (European Skills/Competences, Qualifications and Occupations – ESCO) jest narzędziem łączącym rynek edukacji z rynkiem pracy. ESCO jest częścią strategii "Europa 2020". W klasyfikacji określono i uszeregowano umiejętności, kompetencje, kwalifikacje i zawody istotne dla unijnego rynku pracy oraz kształcenia i szkolenia. Tworzenie europejskiego rynku pracy, a w przyszłości wspólnego obszaru kształcenia ustawicznego wymaga, aby zdobywane przez jednostki umiejętności oraz kwalifikacje były zrozumiałe oraz łatwo porównywalne między krajami, a także – by promowały mobilność wśród pracowników.

Obecnie (2019 r.) klasyfikacja ESCO jest dostępna w 27 językach (w 24 językach UE, islandzkim, norweskim i arabskim) za pośrednictwem platformy ESCO: <https://ec.europa.eu/esco/portal/home>

Klasyfikacja ESCO została oparta na trzech filarach i pokazuje w sposób systematyczny relacje między nimi:

- **Zawody:** <https://ec.europa.eu/esco/portal/occupation>
- **Umiejętności/Kompetencje:** <https://ec.europa.eu/esco/portal/skill>
- <span id="page-18-1"></span>• **Kwalifikacje:** <https://ec.europa.eu/esco/portal/qualification>

# **6. ŹRÓDŁA DODATKOWYCH INFORMACJI O ZAWODZIE**

#### **Podstawowe regulacje prawne:**

Stan prawny na dzień: 31.03.2019 r.

- Ustawa z dnia 14 grudnia 2016 r. Prawo oświatowe (t.j. Dz. U. z 2018 r. poz. 996, z późn. zm.).
- Ustawa z dnia 22 grudnia 2015 r. o Zintegrowanym Systemie Kwalifikacji (t.j. Dz. U. z 2018 r. poz. 2153).
- Ustawa z dnia 16 grudnia 2010 r. o publicznym transporcie zbiorowym (t.j. Dz. U. z 2018 r. poz. 2016, z późn. zm.).
- Ustawa z dnia 20 kwietnia 2004 r. o promocji zatrudnienia i instytucjach rynku pracy (t.j. Dz. U. z 2018 r. poz. 1265, z późn. zm.).
- Ustawa z dnia 28 marca 2003 r. o transporcie kolejowym (t.j. Dz. U. z 2017 r. poz. 2117, z późn. zm.).
- Rozporządzenie Ministra Edukacji Narodowej dnia 15 lutego 2019 r. w sprawie ogólnych celów i zadań kształcenia w zawodach szkolnictwa branżowego oraz klasyfikacji zawodów szkolnictwa branżowego (Dz. U. poz. 316).
- Rozporządzenie Ministra Edukacji Narodowej z dnia 18 sierpnia 2017 r. w sprawie szczegółowych warunków i sposobu przeprowadzania egzaminu potwierdzającego kwalifikacje w zawodzie (Dz. U. poz. 1663).
- Rozporządzenie Ministra Infrastruktury i Budownictwa z dnia 7 kwietnia 2017 r. w sprawie udostępniania infrastruktury kolejowej (Dz. U. poz. 755, z późn. zm.).
- Rozporządzenie Ministra Edukacji Narodowej z dnia 31 marca 2017 r. w sprawie podstawy programowej kształcenia w zawodach (Dz. U. poz. 860, z późn. zm.).
- Rozporządzenie Ministra Edukacji Narodowej z dnia 13 marca 2017 r. w sprawie klasyfikacji zawodów szkolnictwa zawodowego (Dz. U. poz. 622, z późn. zm.).
- Rozporządzenie Ministra Edukacji Narodowej z dnia 13 kwietnia 2016 r. w sprawie charakterystyk drugiego stopnia Polskiej Ramy Kwalifikacji typowych dla kwalifikacji o charakterze zawodowym – poziomy 1–8 (Dz. U. poz. 537).
- Rozporządzenie Ministra Pracy i Polityki Społecznej z dnia 7 sierpnia 2014 r. w sprawie klasyfikacji zawodów i specjalności na potrzeby rynku pracy oraz zakresu jej stosowania (t.j. Dz. U. z 2018 r. poz. 227).
- Obwieszczenie Ministra Edukacji Narodowej z dnia 22 marca 2019 r. w sprawie prognozy zapotrzebowania na pracowników w zawodach szkolnictwa branżowego na krajowym i wojewódzkim rynku pracy (M.P. poz. 276).

#### **Literatura branżowa:**

- Kłos-Adamkiewicz Z., Załoga E.: Miejski transport zbiorowy. Wydawnictwo Bel Studio, Warszawa 2017.
- Krawczyk S.: Logistyka teoria i praktyka. Difin. Warszawa 2011.
- Madej B., Madej R., Pruciak K.: Publiczny transport miejski Zasady tworzenia rozkładów jazdy. ATP, Warszawa 2017.
- Massel A., Wołek M.: Podręcznik rewitalizacji linii kolejowych. Urząd Marszałkowski Województwa Pomorskiego, Departament Rozwoju Regionalnego i Przestrzennego, Gdańsk 2007.
- Ziemski K., Misiejko A.: Organizacja publicznego transportu zbiorowego przez jednostki samorządu terytorialnego ze szczególnym uwzględnieniem prawnych aspektów współdziałania. Wydawnictwo Naukowe UAM, Poznań 2017.

#### **Zasoby internetowe** [dostęp: 31.03.2019]:

- Baza danych standardów kwalifikacji/kompetencji zawodowych i modułowych programów szkoleń[: ftp://kwalifikacje.praca.gov.pl](ftp://kwalifikacje.praca.gov.pl/)
- Barometr zawodów 2019. Raport podsumowujący badania w Polsce: [https://barometrzawodow.pl/userfiles/Barometr/2019/raport\\_ogolnopolski\\_pl.pdf](https://barometrzawodow.pl/userfiles/Barometr/2019/raport_ogolnopolski_pl.pdf)
- Informatory o egzaminach potwierdzających kwalifikacje zawodowe: [https://cke.gov.pl/egzamin](https://cke.gov.pl/egzamin-zawodowy/egzamin-zawodowy-formula-2017/informatory/informatory-2)zawodowy/egzamin-zawodowy-formula-[2017/informatory/informatory](https://cke.gov.pl/egzamin-zawodowy/egzamin-zawodowy-formula-2017/informatory/informatory-2)-2
- [https://cke.gov.pl/images/\\_EGZAMIN\\_ZAWODOWY/informatory/formula\\_2017/311928.pdf](https://cke.gov.pl/images/_EGZAMIN_ZAWODOWY/informatory/formula_2017/311928.pdf)
- Informator o egzaminie w zawodzie Technik logistyk: [https://cke.gov.pl/images/\\_EGZAMIN\\_ZAWODOWY/informatory/formula\\_2017/333107.pdf](https://cke.gov.pl/images/_EGZAMIN_ZAWODOWY/informatory/formula_2017/333107.pdf)
- Informator o egzaminie w zawodzie Technik spedytor: https://cke.gov.pl/images/\_EGZAMIN\_ZAWODOWY/informatory/formula\_2017/333108.pdf
- Portal Asystent BHP: [https://asystentbhp.pl](https://asystentbhp.pl/)
- Projekt Zintegrowany System Kwalifikacji: [http://kwalifikacje.edu.pl](http://kwalifikacje.edu.pl/)
- Standardy orzecznictwa lekarskiego ZUS: [http://www.zus.pl/lekarze/publikacje/standardy](http://www.zus.pl/lekarze/publikacje/standardy-orzecznictwa-lekarskiego-zus)[orzecznictwa](http://www.zus.pl/lekarze/publikacje/standardy-orzecznictwa-lekarskiego-zus)-lekarskiego-zus
- Strona internetowa czasopisma "Logistyka": [https://www.czasopismologistyka.pl](https://www.czasopismologistyka.pl/)
- Strona Internetowa PKP PLK S.A.: https://www.plk-sa.pl/dla-klientow-i-[kontrahentow/akty](https://www.plk-sa.pl/dla-klientow-i-kontrahentow/akty-prawne-i-przepisy/instrukcje-pkp-polskie-linie-kolejowe-sa/instrukcje-z-mozliwoscia-wydruku/)-
- prawne-i-[przepisy/instrukcje](https://www.plk-sa.pl/dla-klientow-i-kontrahentow/akty-prawne-i-przepisy/instrukcje-pkp-polskie-linie-kolejowe-sa/instrukcje-z-mozliwoscia-wydruku/)-pkp-polskie-linie-kolejowe-sa/instrukcje-z-mozliwoscia-wydruku • Strona internetowa wydawnictwa logistyka:
- [http://logistykakolejowa.pl/html/przewozy\\_towarowe.html](http://logistykakolejowa.pl/html/przewozy_towarowe.html)
- Strona internetowa wydawnictwa transport szynowy: <http://www.transportszynowy.pl/kolprowwypr.php>
- Strona internetowa Urzędu Transportu Kolejowego: [https://utk.gov.pl](https://utk.gov.pl/)
- Wyszukiwarka opisów zawodów: [http://psz.praca.gov.pl/rynek](http://psz.praca.gov.pl/rynek-pracy/bazy-danych/klasyfikacja-zawodow-i-specjalnosci/wyszukiwarka-opisow-zawodow)-pracy/bazy-danych/klasyfikacjazawodow-i-[specjalnosci/wyszukiwarka](http://psz.praca.gov.pl/rynek-pracy/bazy-danych/klasyfikacja-zawodow-i-specjalnosci/wyszukiwarka-opisow-zawodow)-opisow-zawodow

# <span id="page-20-0"></span>**7. SŁOWNIK POJĘĆ**

#### <span id="page-20-1"></span>**7.1. Definicje powiązane z opisem informacji o zawodzie (zawodoznawcze)**

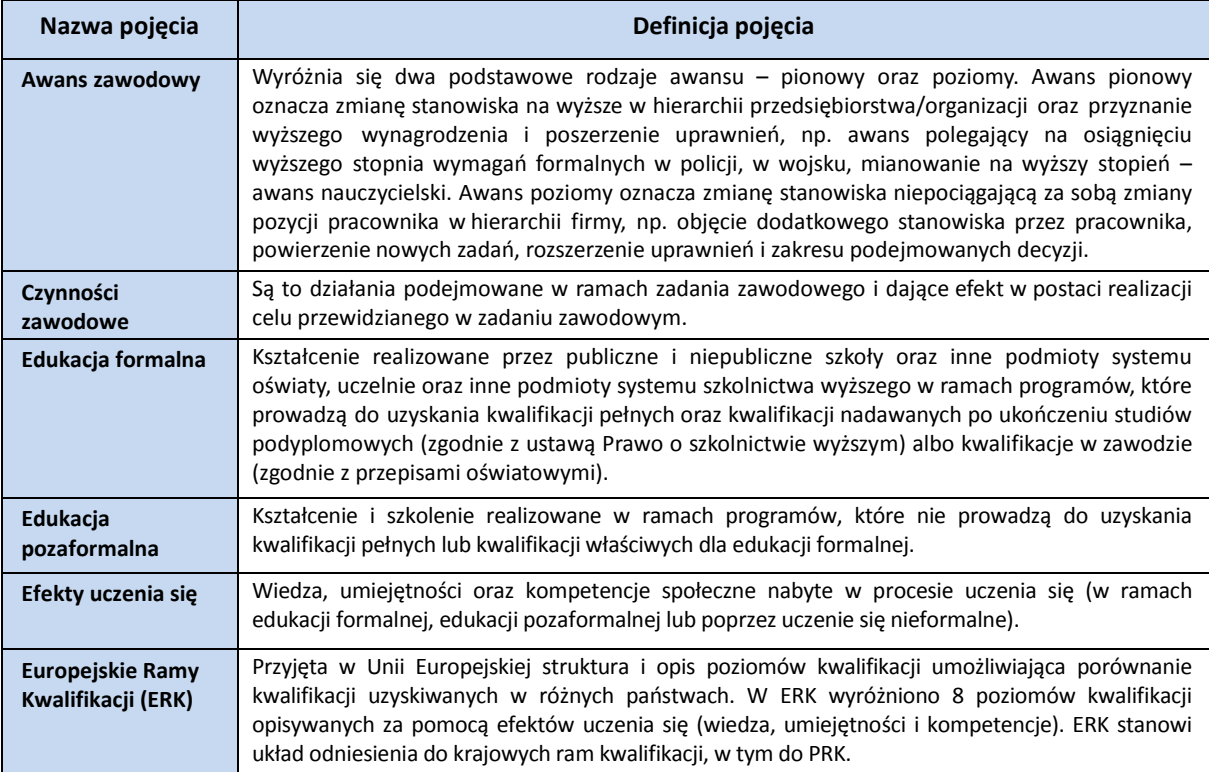

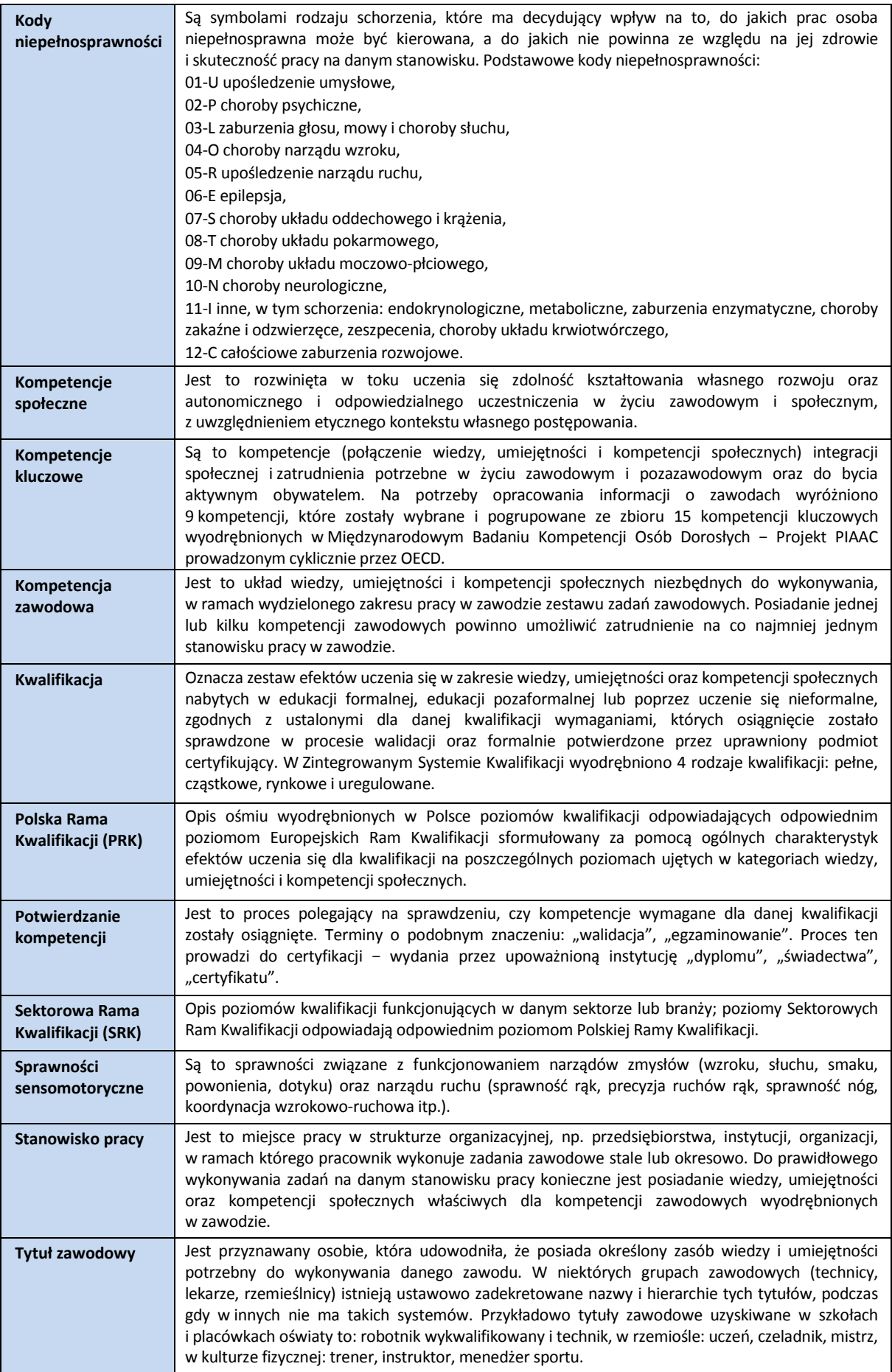

### **INFORMACJA O ZAWODZIE – Konstruktor rozkładów jazdy 432305**

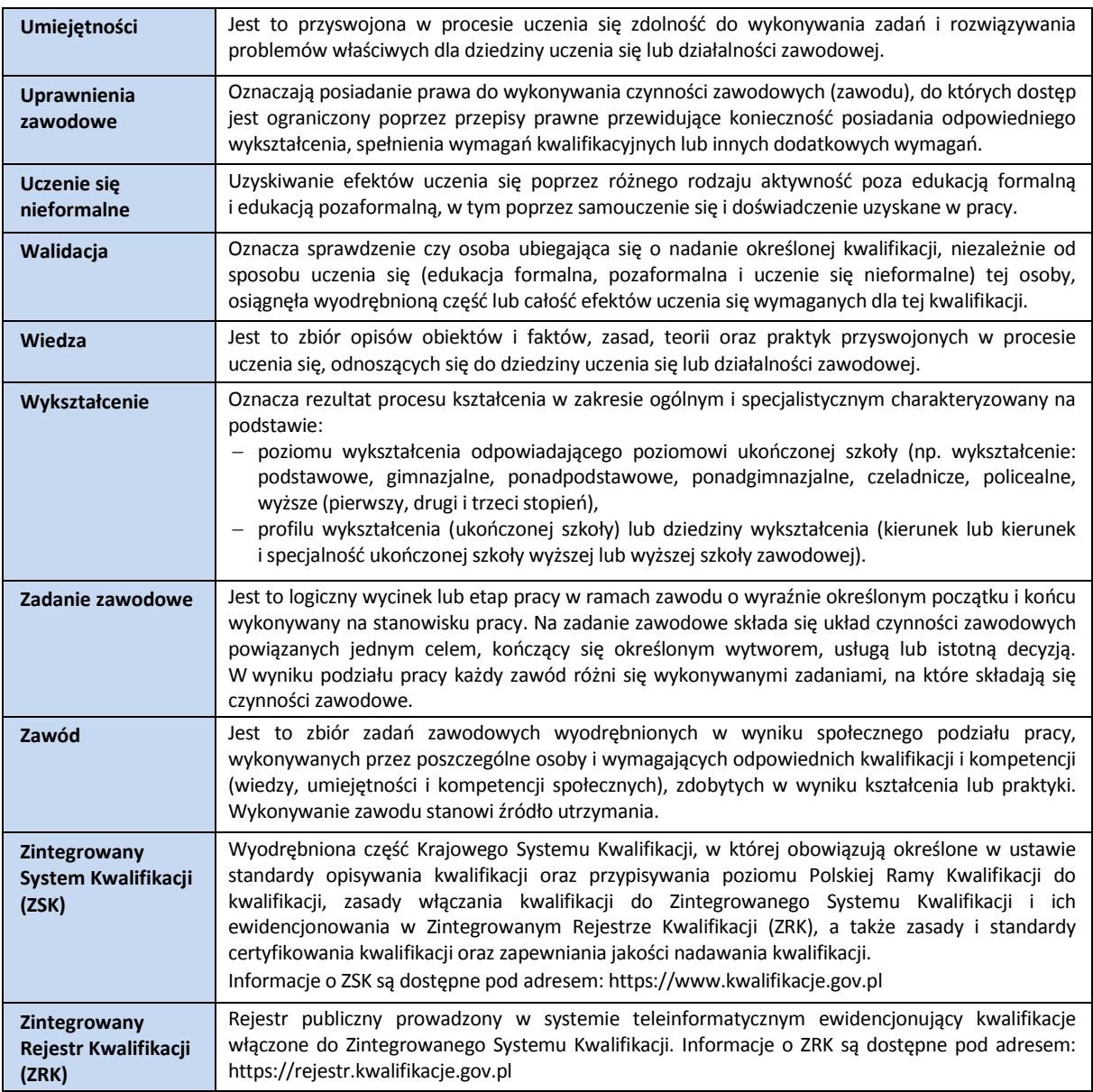

# <span id="page-22-0"></span>**7.2. Definicje związane z wykonywaniem zawodu (branżowe)**

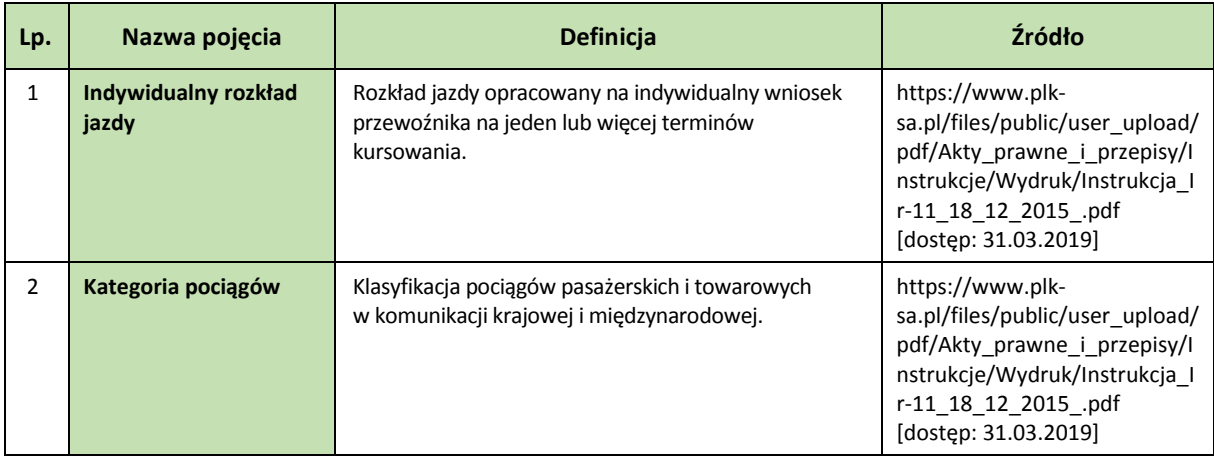

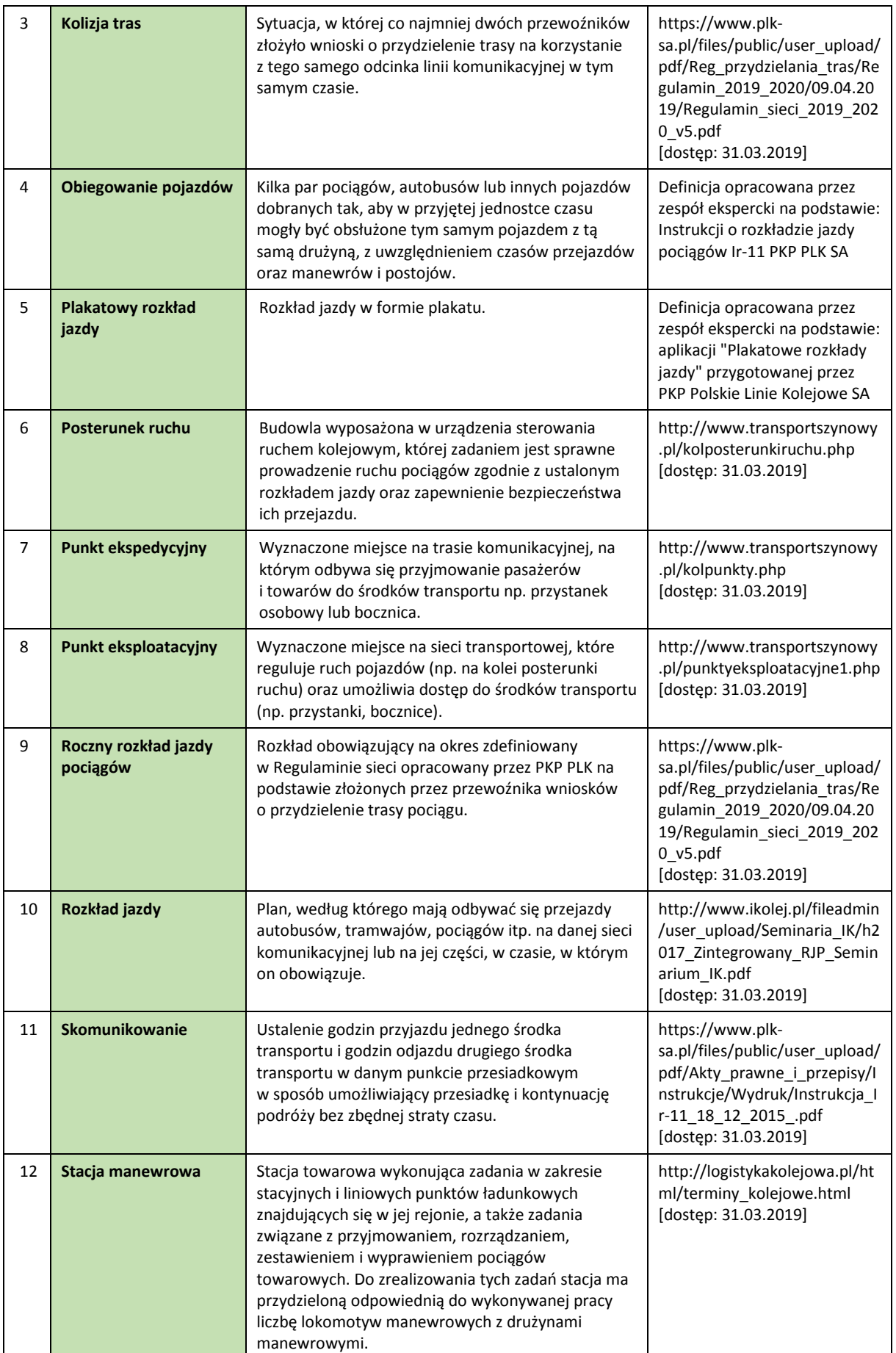

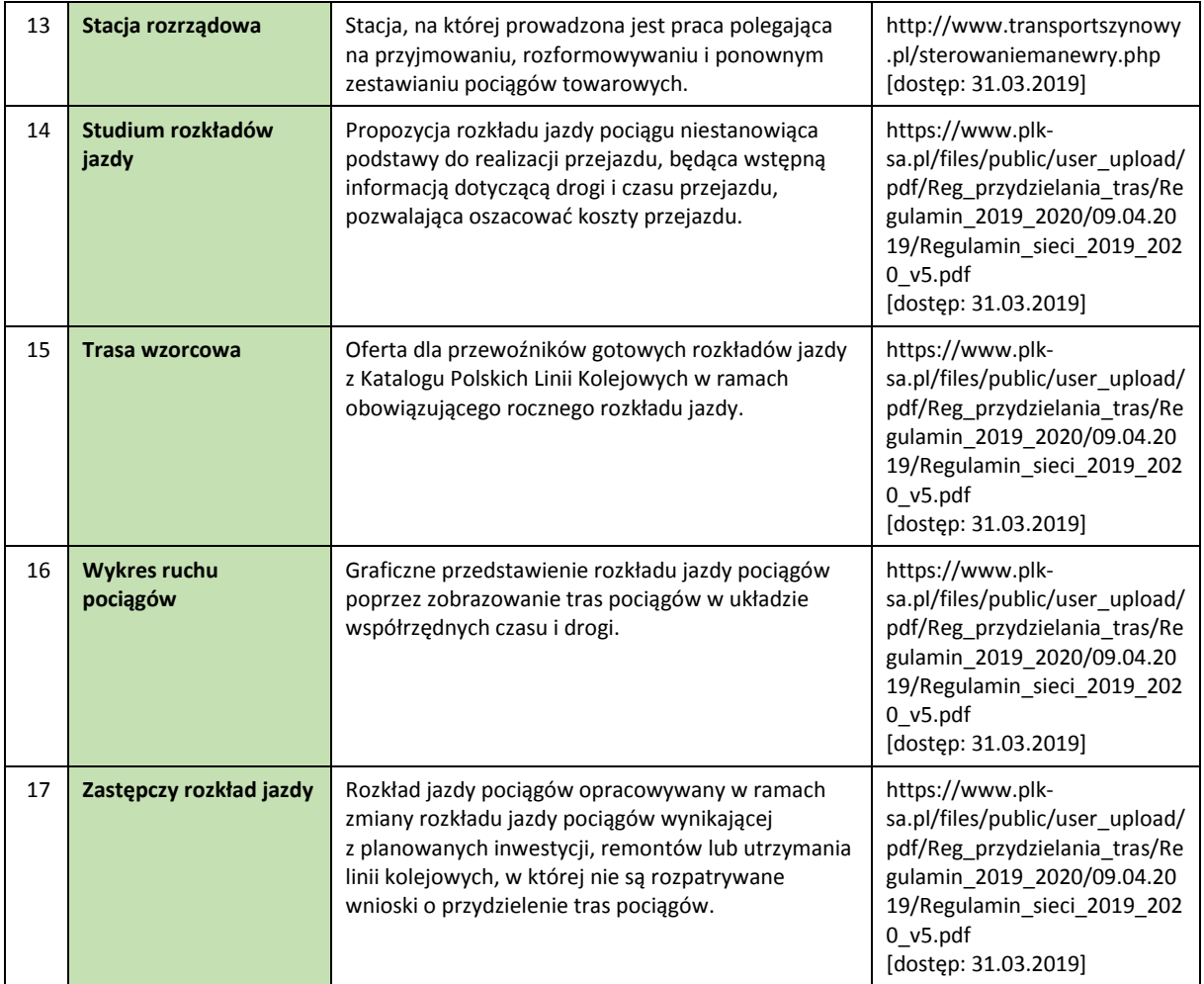

# **www.psz.praca.gov.pl**

# ZASTOSOWANIE INFORMACJI O ZAWODACH

# **Wsparcie dla pracowników i klientów instytucji rynku pracy w zakresie:**

- skutecznego podejmowania decyzji dotyczących wyboru zawodu, pracy/zatrudnienia,
- nabywania nowych lub rozszerzania już posiadanych kompetencji zawodowych,
- zmiany kwalifikacji zawodowych zgodnie z potrzebami rynku pracy,
- • dopasowywania treści szkoleń kontraktowanych przez urzędy pracy do potrzeb rynku pracy.

#### **Wsparcie dla różnych grup interesariuszy w zakresie:**

- • poradnictwa i doradztwa zawodowego,
- tworzenia i aktualizacji ofert szkoleniowych dla rynku pracy,
- dostosowania oferty kształcenia zawodowego do wymagań rynku pracy,
- tworzenia i aktualizacji opisów stanowisk pracy,
- przygotowania lub aktualizacji opisu kwalifikacji rynkowych wprowadzanych do Zintegrowanego Systemu Kwalifikacji.